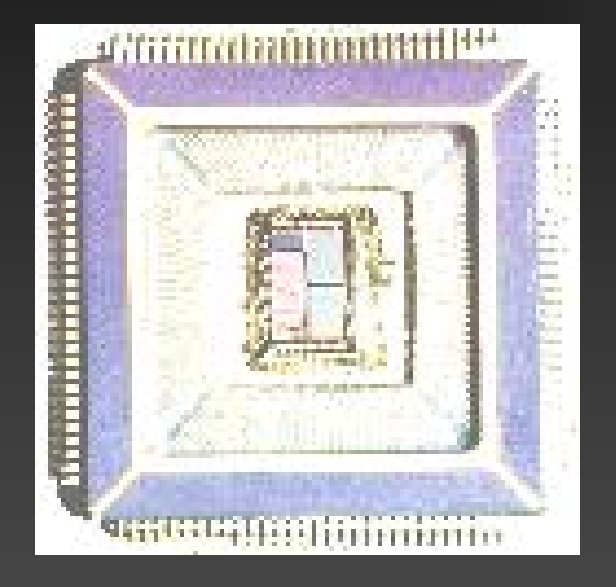

# Hardware Modeling Advanced Synthesis

Vienna University of Technology Department of Computer Engineering ECS Group

#### Contents

Memory instances Common synthesis pitfalls Live Demo

 $\overline{\mathcal{C}}$ 

#### Memory Instances

 $\overline{\mathcal{C}}$ 

ROM Asynchronous **Synchronous** RAM Single Port (rw) Dual Port (r/rw) Triple Port (r/r/w)

#### Asynchronous ROM

```
library ieee;
use ieee.std_logic_1164.all;
use ieee.numeric_std.all;
entity async_rom is
  port
  \left(address : in std_logic_vector(7 downto 0);
    data : out std_logic_vector(7 downto 0)
  );
end entity async_rom;
```
#### Asynchronous ROM

```
architecture beh of async_rom is
  subtype ROM_ENTRY_TYPE is std_logic_vector(7 downto 0);
  type ROM_TYPE is array (0 to (2 ** 8) - 1) of ROM_ENTRY_TYPE;
  constant rom : ROM TYPE :=
  \left(0 => x''FF'', 1 => x''AA'', 30 => x''55'', ...,
    others \Rightarrow x''00'');
begin
  process(address) 
 begin
    data <= rom(to_integer(unsigned(address)));
  end process;
end architecture beh;
```
### Synchronous ROM

```
library ieee;
use ieee.std_logic_1164.all;
use ieee.numeric_std.all;
entity sync_rom is
  port
  \left(clk : in std_logic;
    address : in std_logic_vector(7 downto 0);
    data : out std_logic_vector(7 downto 0)
  );
end entity sync_rom;
```
#### Synchronous ROM

```
architecture beh of sync_rom is
  subtype ROM_ENTRY_TYPE is std_logic_vector(7 downto 0);
  type ROM_TYPE is array (0 to (2 ** 8) - 1) of ROM_ENTRY_TYPE;
  constant rom : ROM TYPE :=
  \left(0 => x''FF'', 1 => x''AA'', 30 => x''55'', ...,
    others \Rightarrow x''00'');
begin
 process(clk)
 begin
    if rising_edge(clk) then
      data <= rom(to_integer(unsigned(address)));
    end if;
  end process;
end architecture beh;
```
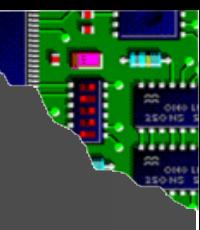

## Synchronous Single Port RAM

```
library ieee;
use ieee.std_logic_1164.all;
use ieee.numeric std.all;
entity sp_ram is
  generic
  \left(ADDR WIDTH : integer range 1 to integer'high;
    DATA_WIDTH : integer range 1 to integer'high
  );
  port
  \left(clk : in std logic;
    address : in std_logic_vector(ADDR_WIDTH - 1 downto 0);
    data_out : out std_logic_vector(DATA_WIDTH - 1 downto 0);
    wr : in std_logic;
    data_in : in std_logic_vector(DATA_WIDTH - 1 downto 0)
  );
end entity sp_ram;
```
 $\overline{\mathcal{C}}$ 

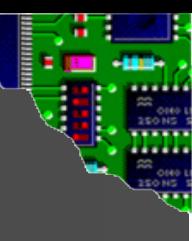

### Synchronous Single Port RAM

```
architecture beh of sp_ram is
  subtype RAM_ENTRY_TYPE is std_logic_vector(DATA_WIDTH - 1 downto 0);
  type RAM_TYPE is array (0 to (2 ** ADDR_WIDTH) – 1) of RAM_ENTRY_TYPE;
  signal ram : RAM_TYPE := (\text{others} => x''00'');
begin
  process(clk) 
  begin
    if rising edge(clk) then
      data_out <= ram(to_integer(unsigned(address)));
      if wr = '1' then
        ram(to_integer(unsigned(address))) <= data_in;
      end if;
    end if;
  end process;
end architecture beh;
```
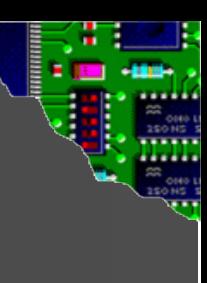

### Synchronous Dual Port RAM

library ieee; use ieee.std logic 1164.all; use ieee.numeric std.all;

```
entity dp_ram is
 generic
  \left(ADDR_WIDTH : integer range 1 to integer'high; 
   DATA_WIDTH : integer range 1 to integer'high
  );
 port
  \left(clk : in std logic;
   address1 : in std_logic_vector(ADDR_WIDTH - 1 downto 0);
   data out1 : out std logic vector(DATA WIDTH - 1 downto 0);
   wrl : in std_logic;
   data in1 : in std logic vector(DATA WIDTH - 1 downto 0);
   address2 : in std_logic_vector(ADDR_WIDTH - 1 downto 0);
   data out2 : out std logic vector(DATA WIDTH - 1 downto 0)
);
end entity dp_ram;
```
 $\bullet$ 

10

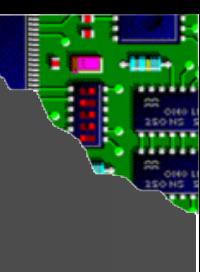

#### Synchronous Dual Port RAM

```
architecture beh of dp_ram is
  subtype RAM_ENTRY_TYPE is std_logic_vector(DATA_WIDTH - 1 downto 0);
  type RAM_TYPE is array (0 to (2 ** ADDR_WIDTH) – 1) of RAM_ENTRY_TYPE;
  signal ram : RAM_TYPE := (\text{others} => x''00'');
begin
  process(clk) 
  begin
    if rising_edge(clk) then
      data_out1 <= ram(to_integer(unsigned(address1)));
      data_out2 <= ram(to_integer(unsigned(address2)));
      if wr1 = '1' then
        ram(to_integer(unsigned(address1))) <= data_in1;
      end if;
    end if;
  end process;
end architecture beh;
```
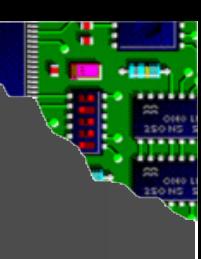

## Synchronous Triple Port RAM

```
library ieee; use ieee.std logic 1164.all; use ieee.numeric std.all;
entity tp_ram is
 generic
  \left(ADDR WIDTH : integer range 1 to integer'high;
   DATA_WIDTH : integer range 1 to integer'high
  );
 port
  \left(clk : in std logic;
   address1, address2, address3
     in std_logic_vector(ADDR_WIDTH - 1 downto 0);
   data in1
     in std logic vector(DATA WIDTH - 1 downto 0);
   wr1 : in std logic;
   data_out2, data_out3 :
     out std_logic_vector(DATA_WIDTH - 1 downto 0)
);
end entity tp_ram;
                                       \bullet
```
12

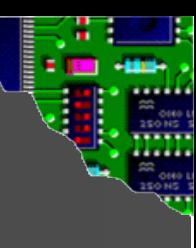

### Synchronous Triple Port RAM

```
architecture beh of tp_ram is
  subtype RAM_ENTRY_TYPE is std_logic_vector(DATA_WIDTH - 1 downto 0);
  type RAM TYPE is array (0 to (2 ** ADDR WIDTH) – 1) of RAM ENTRY TYPE;
  signal ram : RAM TYPE := (others => x''00');
begin
  process(clk) 
  begin
    if rising_edge(clk) then
      data_out2 <= ram(to_integer(unsigned(address2)));
      data_out3 <= ram(to_integer(unsigned(address3)));
      if wr1 = '1' then
        ram(to_integer(unsigned(address1))) <= data_in1;
      end if;
    end if;
  end process;
end architecture beh;
```
#### Contents

Memory instances Common synthesis pitfalls Live Demo

 $\overline{\mathbf{C}}$ 

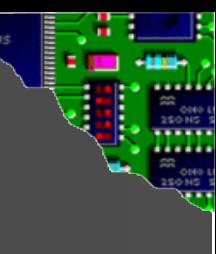

## Common Synthesis Pitfalls

**Complexity** Latches

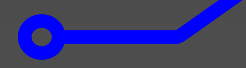

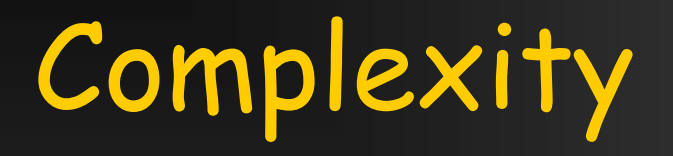

 $\bullet$ 

**Dand Dadd**  $\blacktriangleright$ mul Adiv Amod

## Complexity

```
entity operation is
  port
  \left(a, b: in std_logic_vector(31 downto 0);
    o : out std_logic_vector(31 downto 0)
  );
end entity operation;
```

```
architecture beh of operation is
begin
  o <= a OPERATION b;
end architecture beh;
```
### Complexity - AND

#### $\sqrt{6}$   $\le$  a and b;

## Complexity - ADD

#### $\rightarrow$   $o \leftarrow a + b$ ;

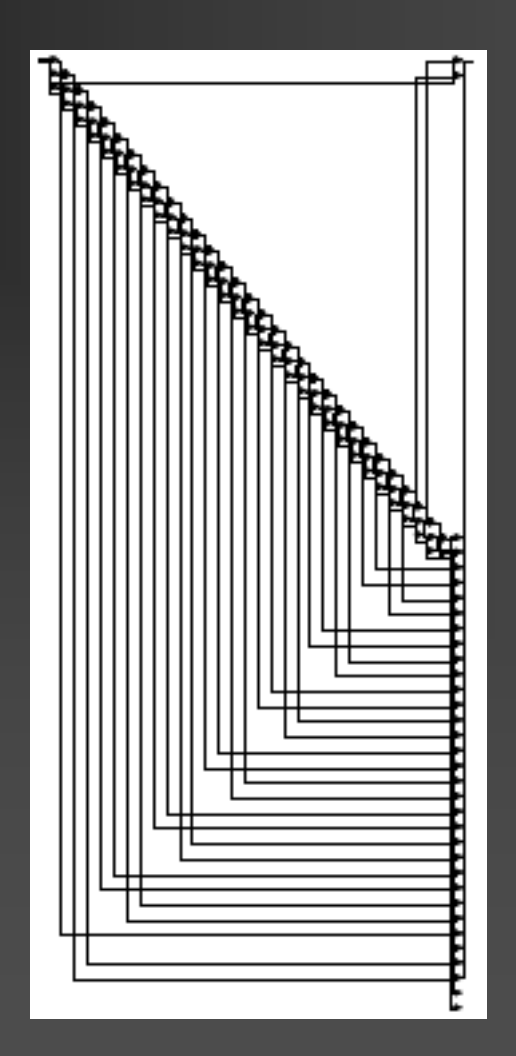

## Complexity - MUL

#### $\sqrt{6} < \sqrt{2}$

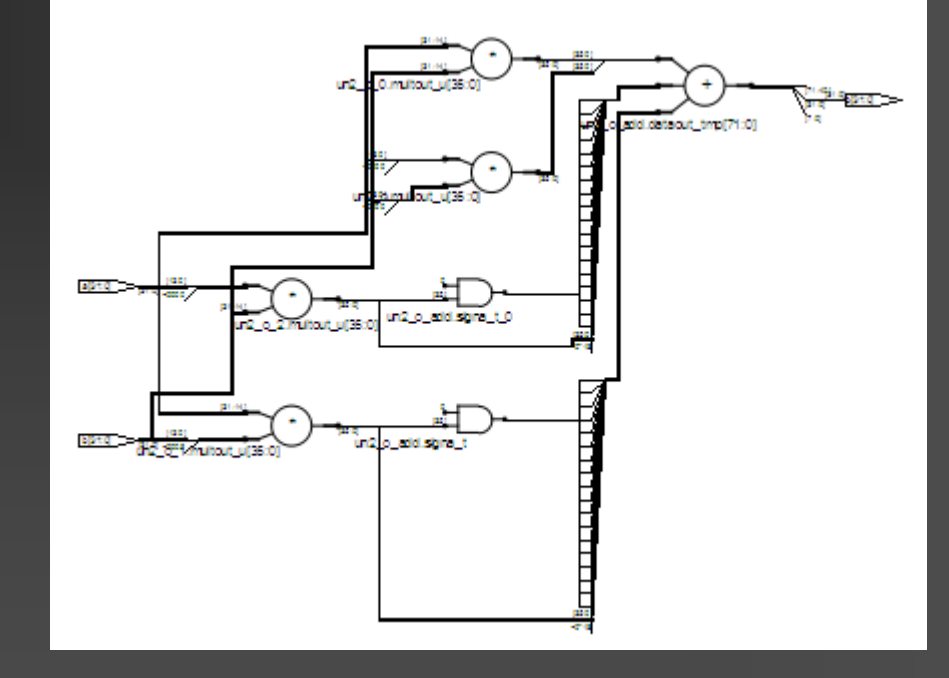

## Complexity - DIV

#### $\rightarrow$  o <= a / b;

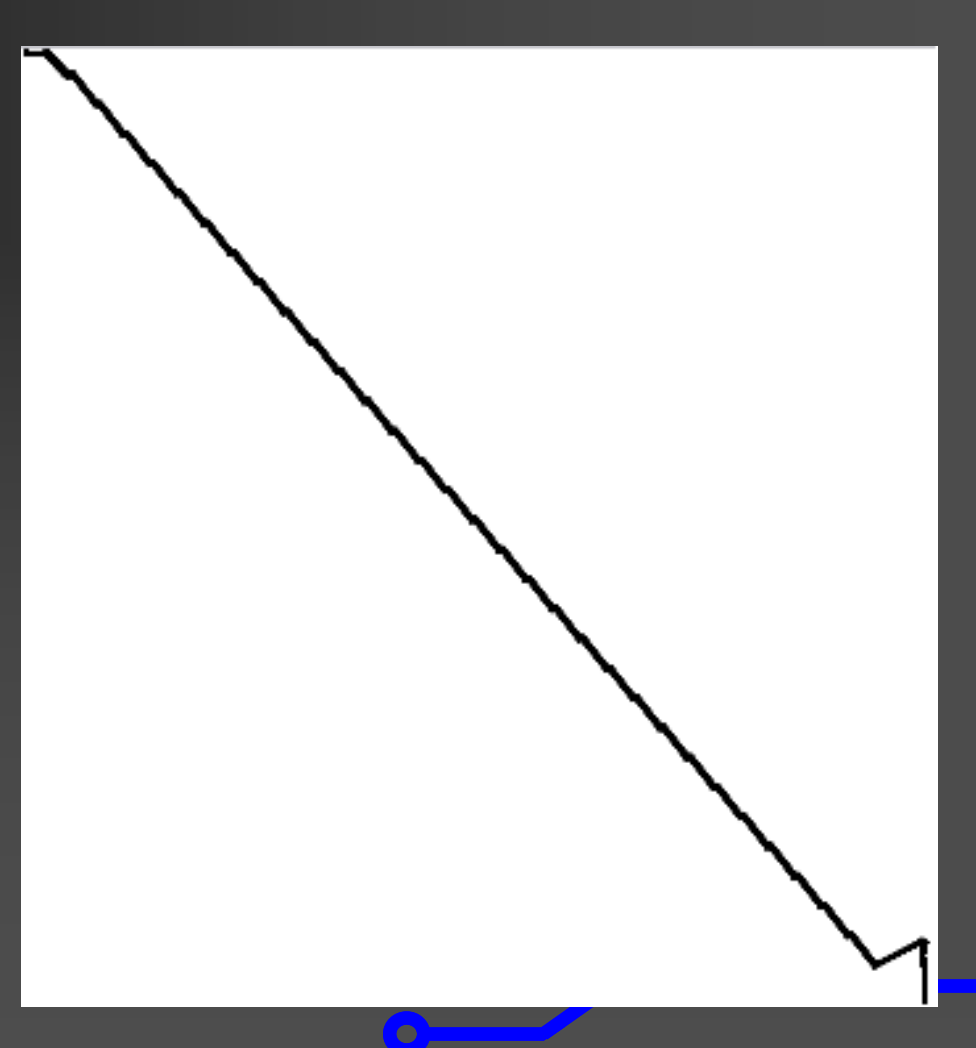

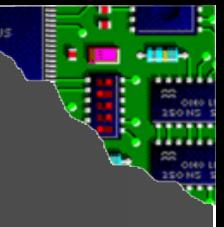

## Complexity - MOD

#### $\rightarrow$  o <= a mod b;

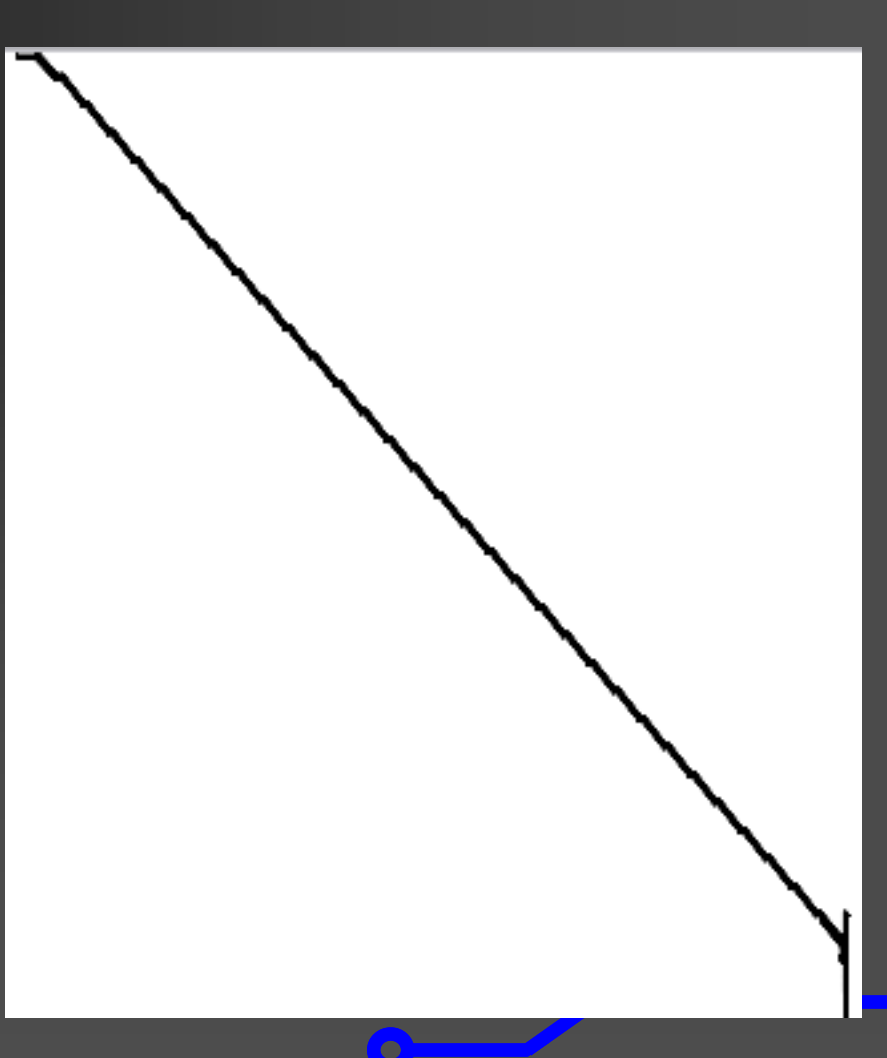

## Complexity - Results

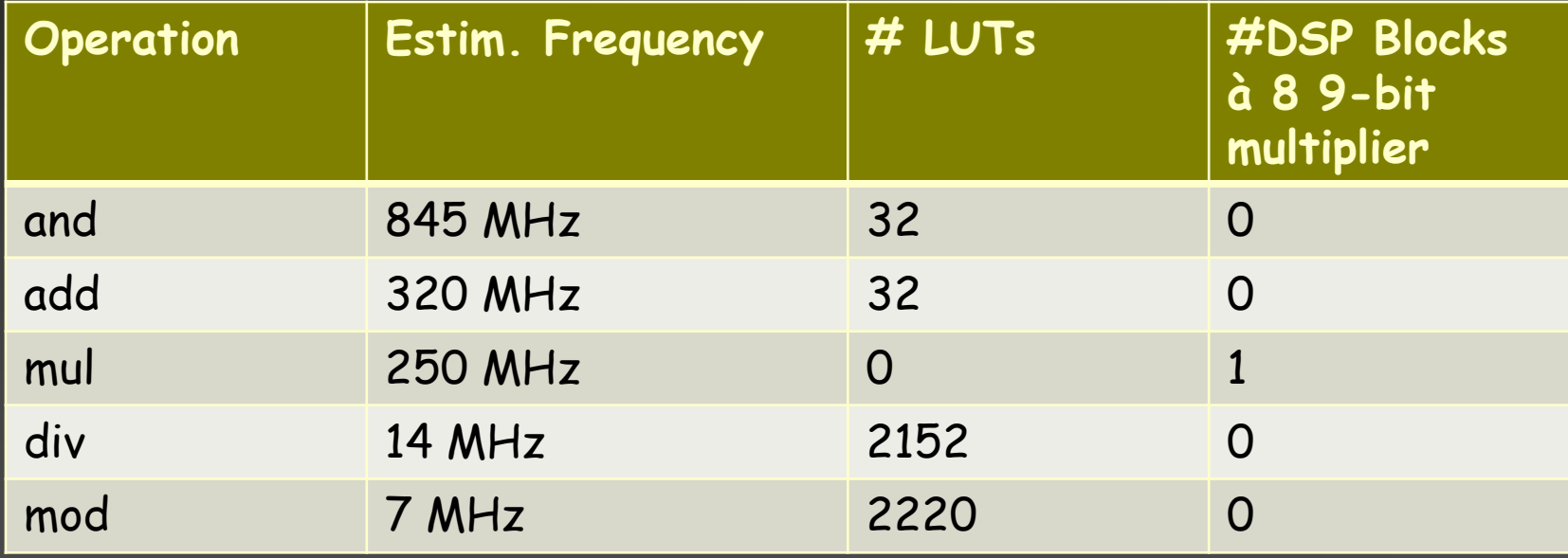

```
process(i1, i2, i3)
begin
 if i1 = '1' and i2 = '1' then
    o \le i3;end if;
end process;
```

```
process(i1, i2, i3)
begin
  if i1 = '1' and i2 = '1' then
     \overline{o} <= \overline{13};end if;
end process;
```
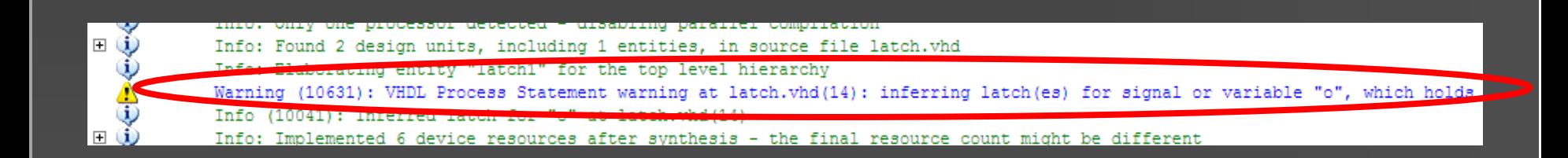

```
process(i1, i2, i3)
begin
 if i1 = '1' and i2 = '1' then
   o \le i3;end if;
end process;
```
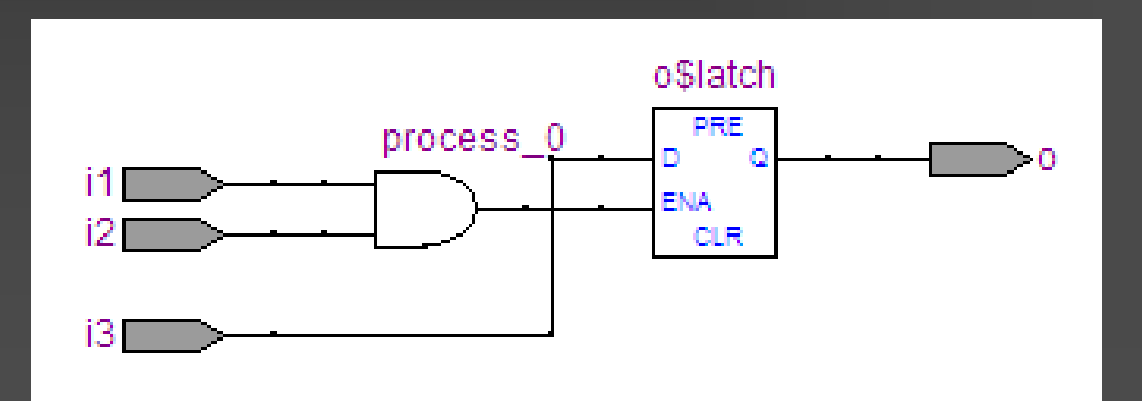

```
process(i1, i2, i3)
begin
  if i1 = '1' and i2 = '1' then
    \overline{o} <= \overline{i3};end if;
end process;
```
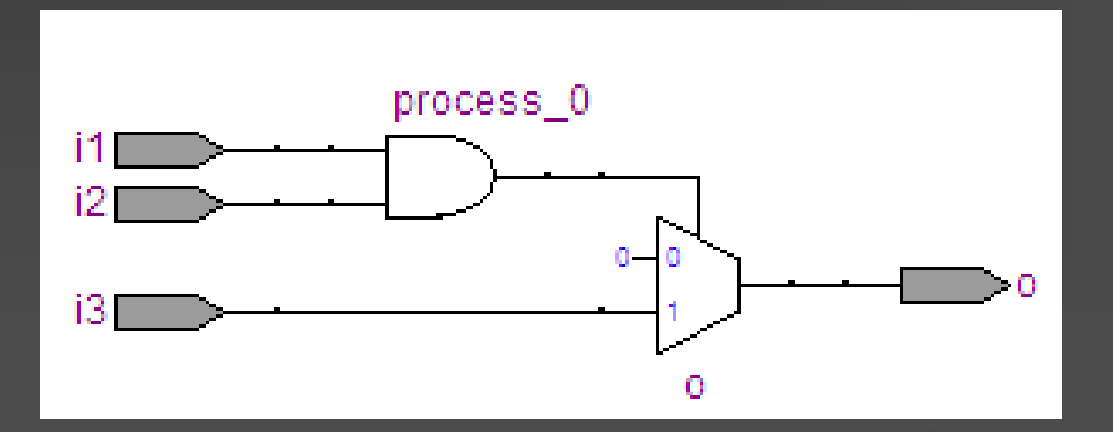

#### Contents

Memory instances Common synthesis pitfalls Live Demo

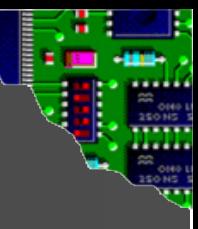

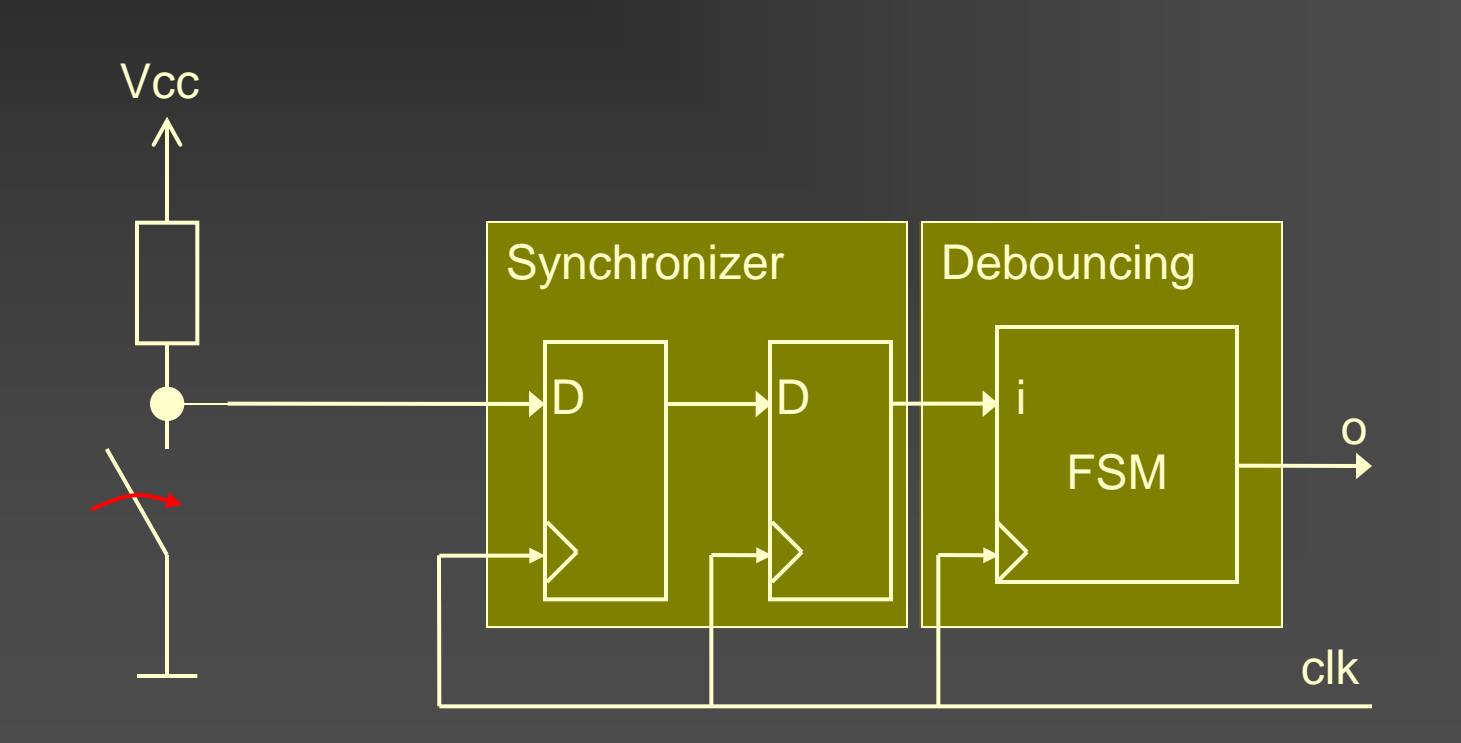

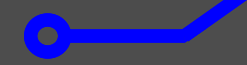

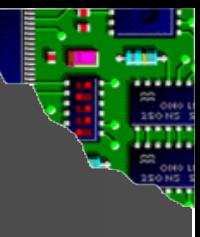

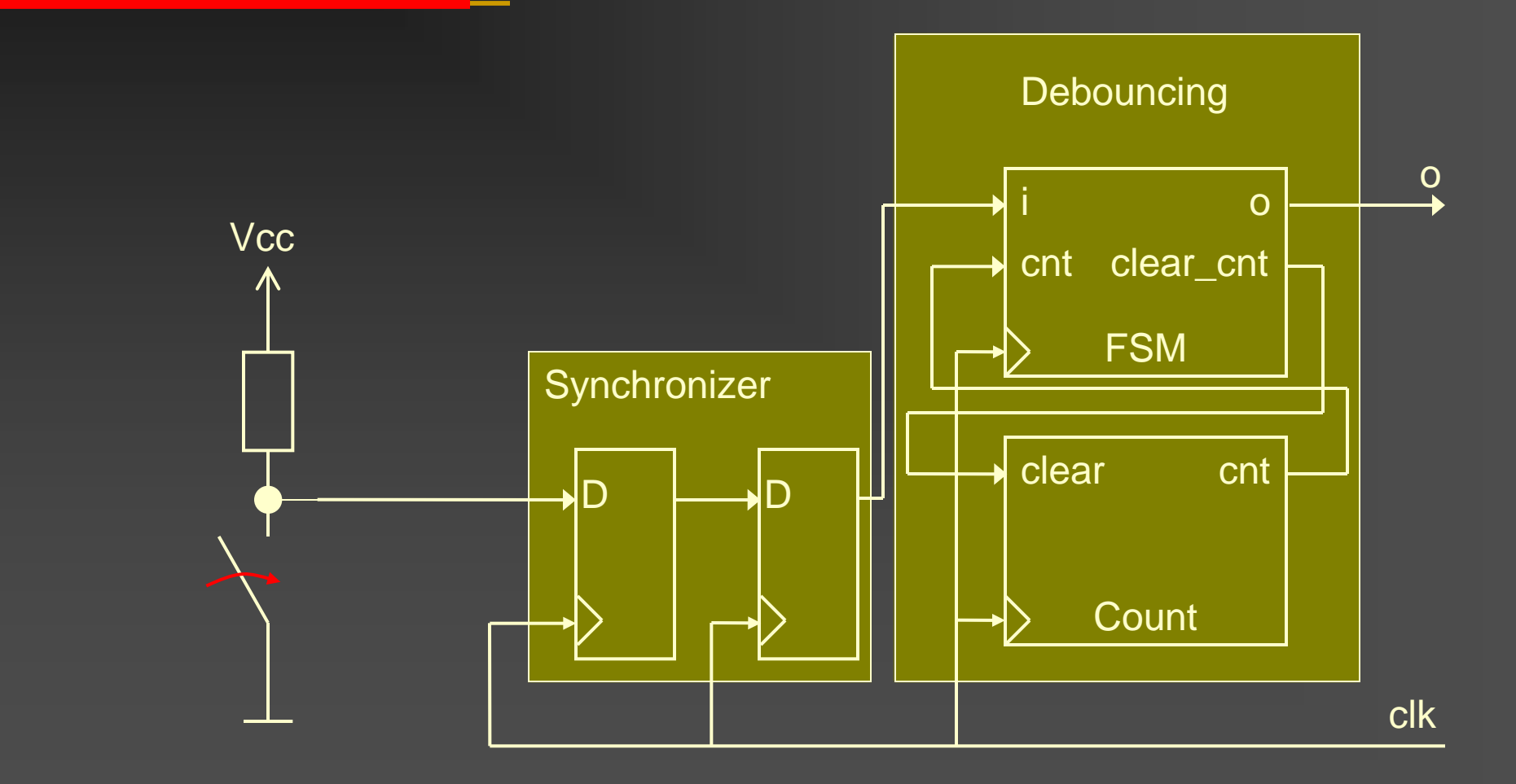

#### Inputs: i/cnt Outputs: o/clear\_cnt

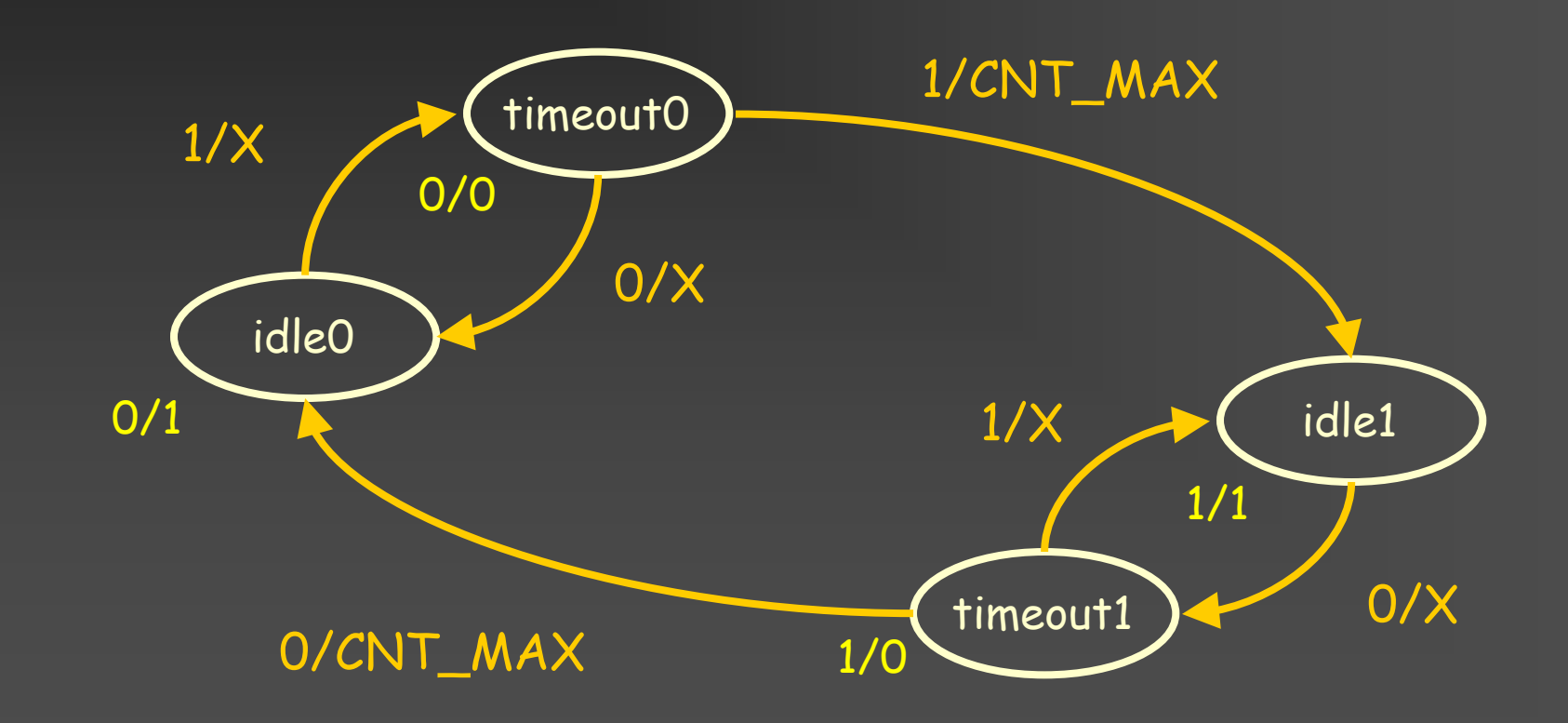

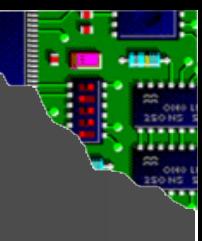

#### Inputs: i/cnt Outputs: o/clear\_cnt

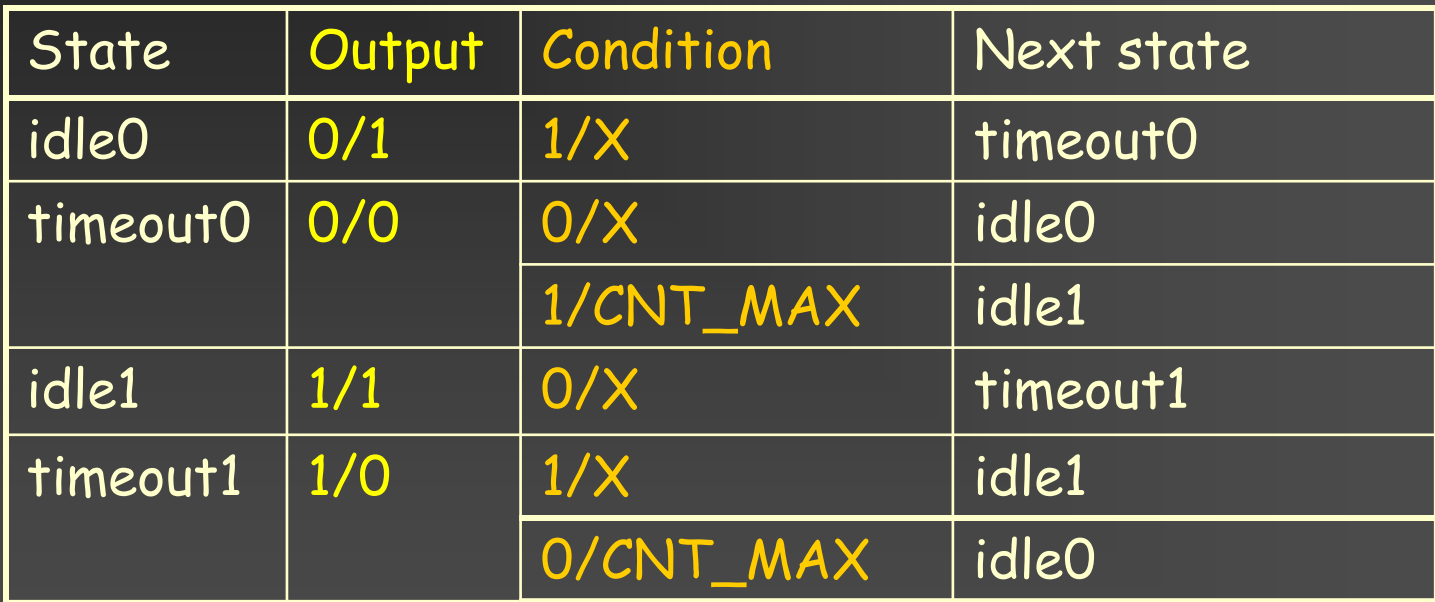

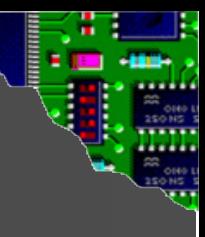

 $\bullet$ 

#### Design Entry

33

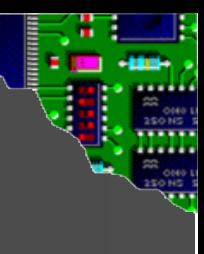

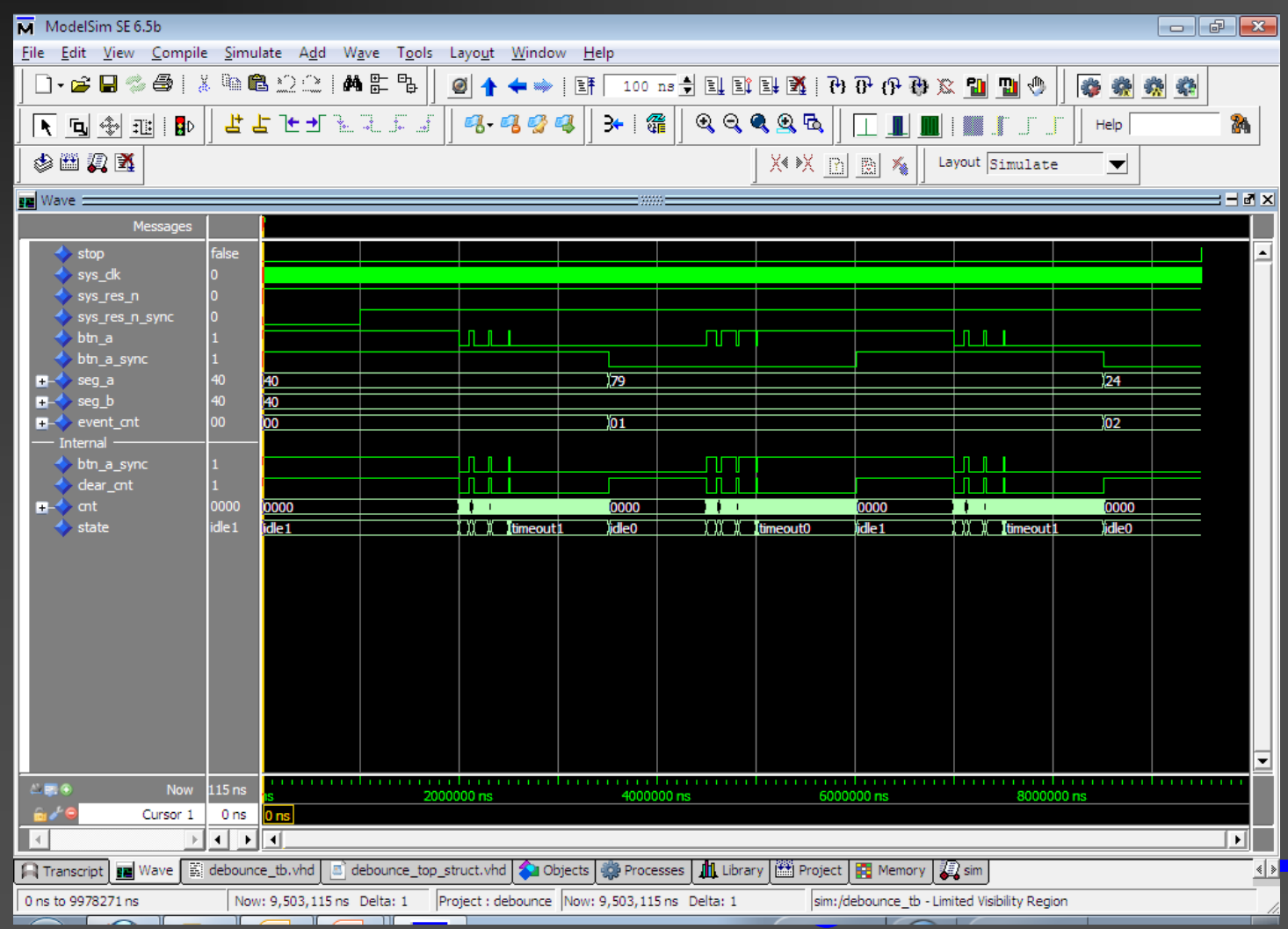

34

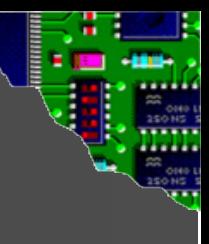

#### Synthesis: Quartus

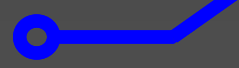

### Additional Literature

Device specific guidelines **Device datasheets Manufacturer user guides and** recommendations Platform specific guidelines Board datasheet VHDL language guide **Peter Ashenden - The Designer's Guide to** 36 VHDL, 3rd edition

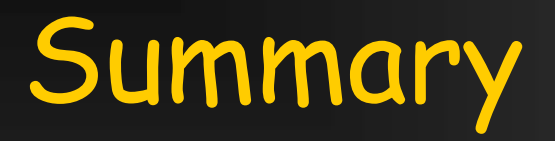

Memory instances Common synthesis pitfalls **Complexity Latches** Live Demo

 $\overline{\mathcal{C}}$